# **Faltung**

## **Das Faltungsintegral**

Gegeben ist ein Eingangssignal  $x(t)$  und ein lineares zeitinvariantes System mit Impulsantwort  $h(t)$ 

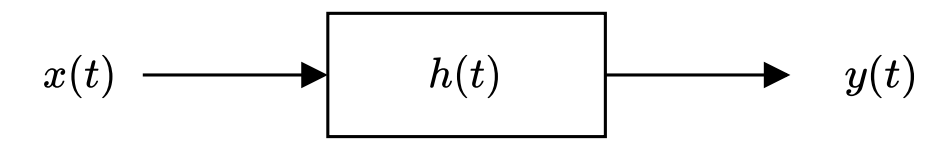

Das Ausgangssignal  $y(t)$  lässt sich nun mittels der Faltung zwischen  $x(t)$  und  $h(t)$  berechnen

$$
y(t) = x(t) \, \ast \, h(t) = \int\limits_{-\infty}^{+\infty} x(\tau) \cdot h(t-\tau) \, \text{d}\tau
$$

Wichtige algebraische Eigenschaften der Faltung

- Kommutativgesetz:  $x(t)\, *\, y(t) = y(t)\, *\, x(t)$
- Assoziativgesetz:  $(x(t)*y(t))*z(t)=x(t)*(y(t)*z(t))$
- Assoziativgesetz begzüglich einer Konstanten:  $\quad (c \cdot x(t)) \, * \, y(t) = c \cdot (x(t) \, * \, y(t))$
- Distributivgesetz:  $(x(t)+y(t)) \, * \, z(t) = x(t) \, * \, z(t) + y(t) \, * \, z(t)$

## **Interpretation des Falungsintegrals**

Die Druchführung des Faltungsintegrals mittels folgendem Vorgehen auch anschaulich interpretiert werden:

- 1. Spiegeln einer der Zeitfunktionen an der y-Achse
- 2. Verschieben der gespiegelten Zeitfunktion um  $t$
- 2. Verschieben der gespiegelten Zeitfunktion um *t*<br>3.  $y(t)$  entspricht der Fläche unter dem Produkt der beiden Zeitfunktionen

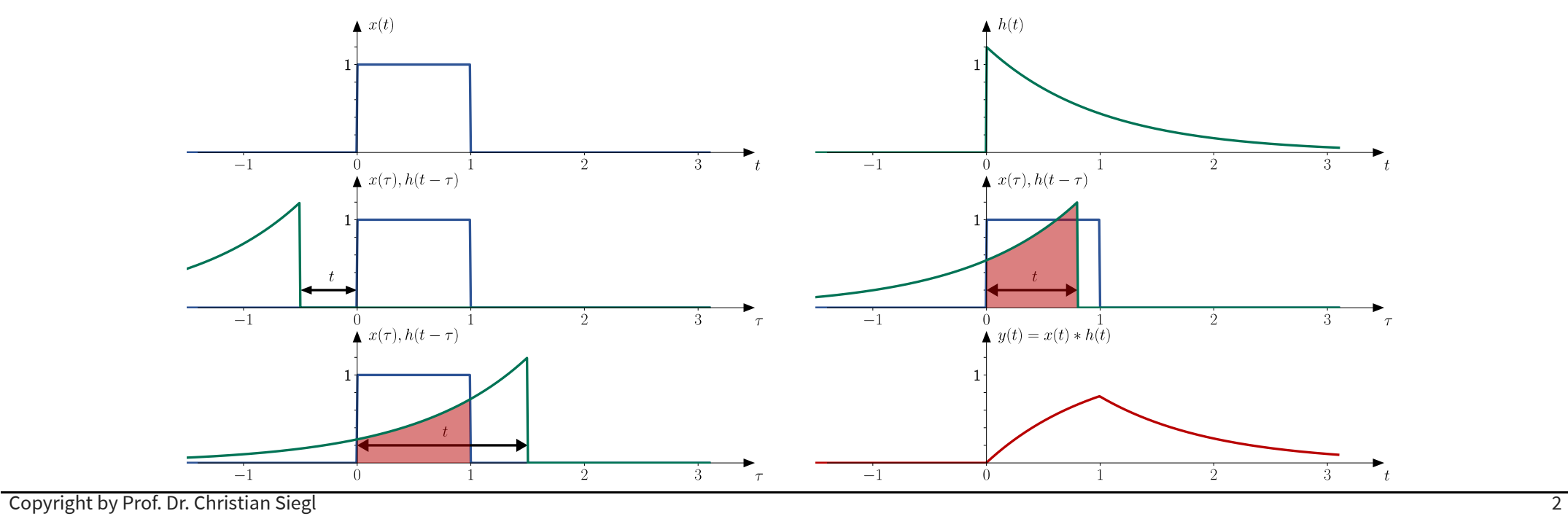

## **Beispiel zur anschaulichen Durchführung des Faltungsintegrals**

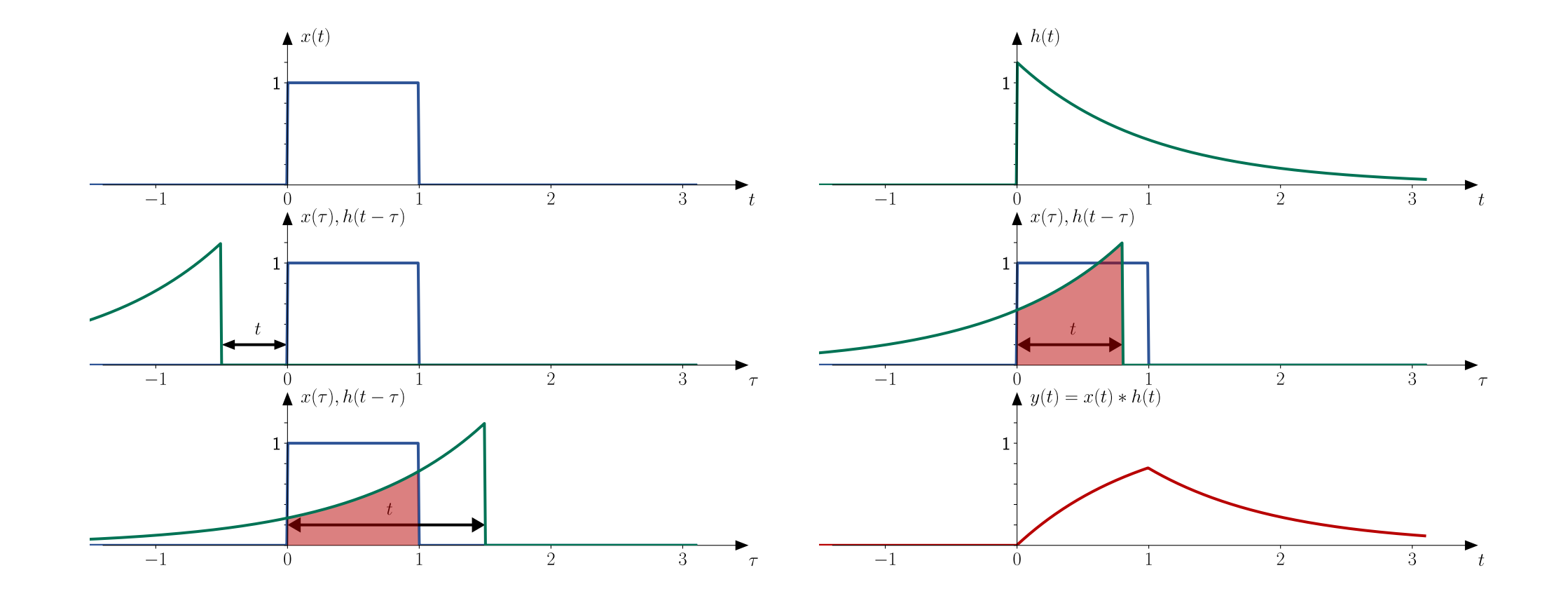

#### **Beispiel: Faltung zweier Rechteckimpulse**

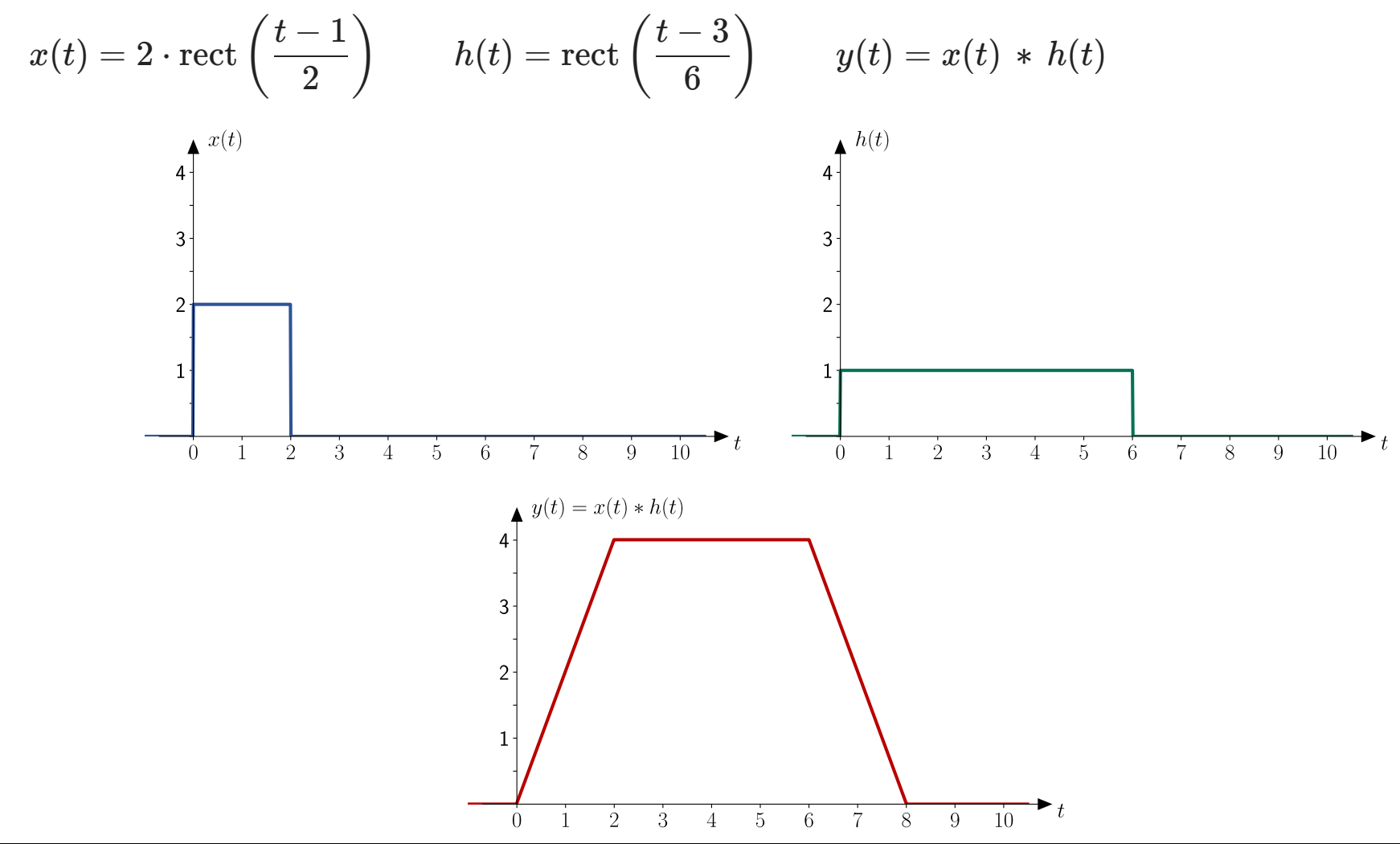

#### **Beispiel: Faltung eines Rechteckimpulses mit Dirac Impuls**

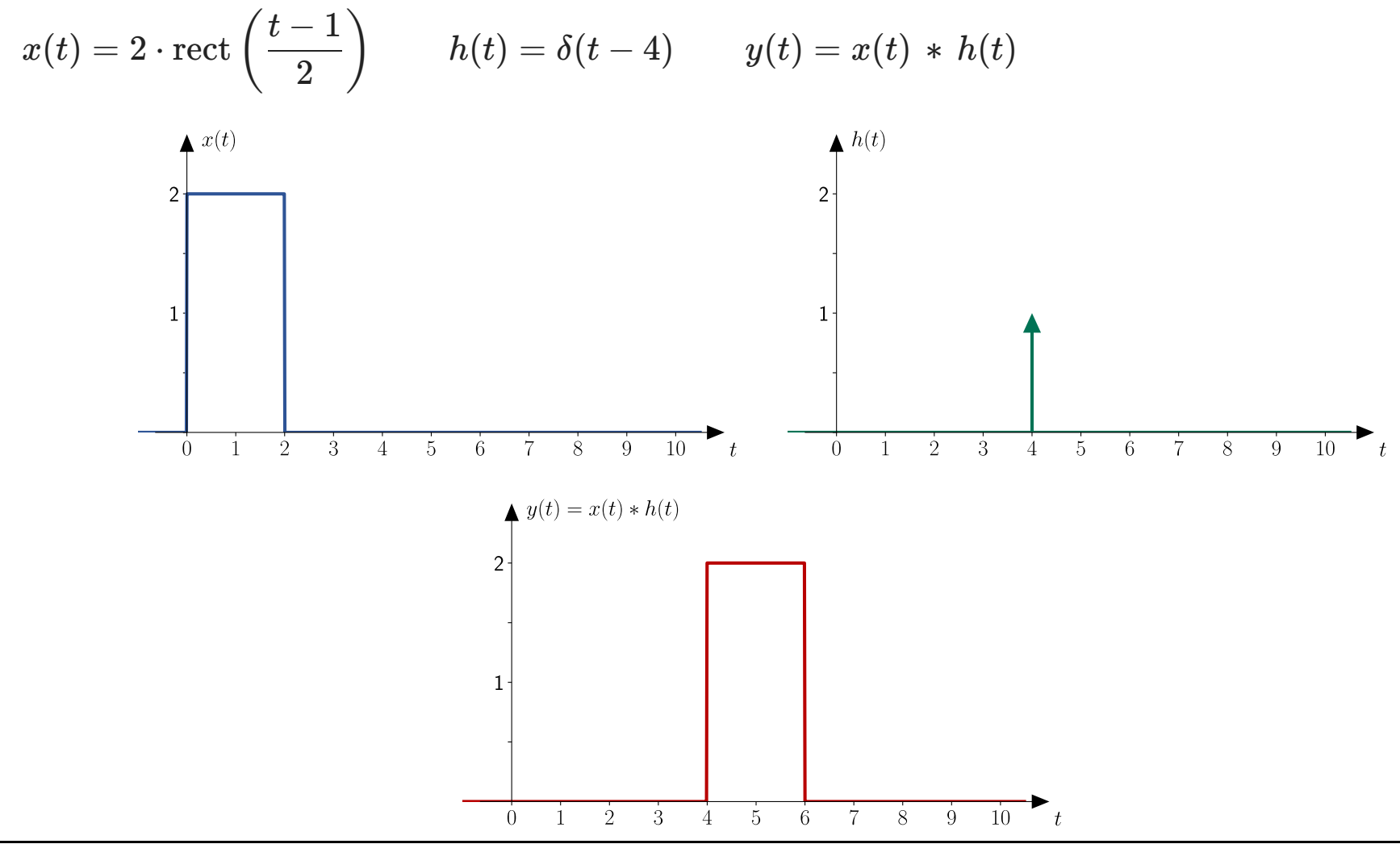

### **Faltung von zeitdiskreten Funktionen**

Gegeben ist das Eingangssignal  $x[k]$  und ein lineares zeitinvariantes System mit Impulsantwort  $h[k]$ 

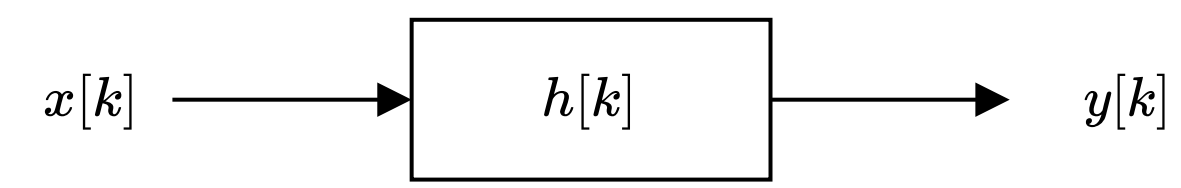

Das Ausgangssignal  $y[k]$  lässt sich nun mittels der Faltung zwischen  $x[k]$  und  $h[k]$  berechnen

$$
y[k] = x[k] \, \ast \, h[k] = \sum_{\kappa=-\infty}^{\infty} x[\kappa] \cdot h[k-\kappa]
$$

Wichtige algebraische Eigenschaften der Faltung

- Kommutativgesetz
- Assoziativgesetz –
- Assoziativgesetz begzüglich einer Konstanten –
- Distributivgesetz

#### **Beispiel zur anschaulichen Durchführung der Faltungssumme**

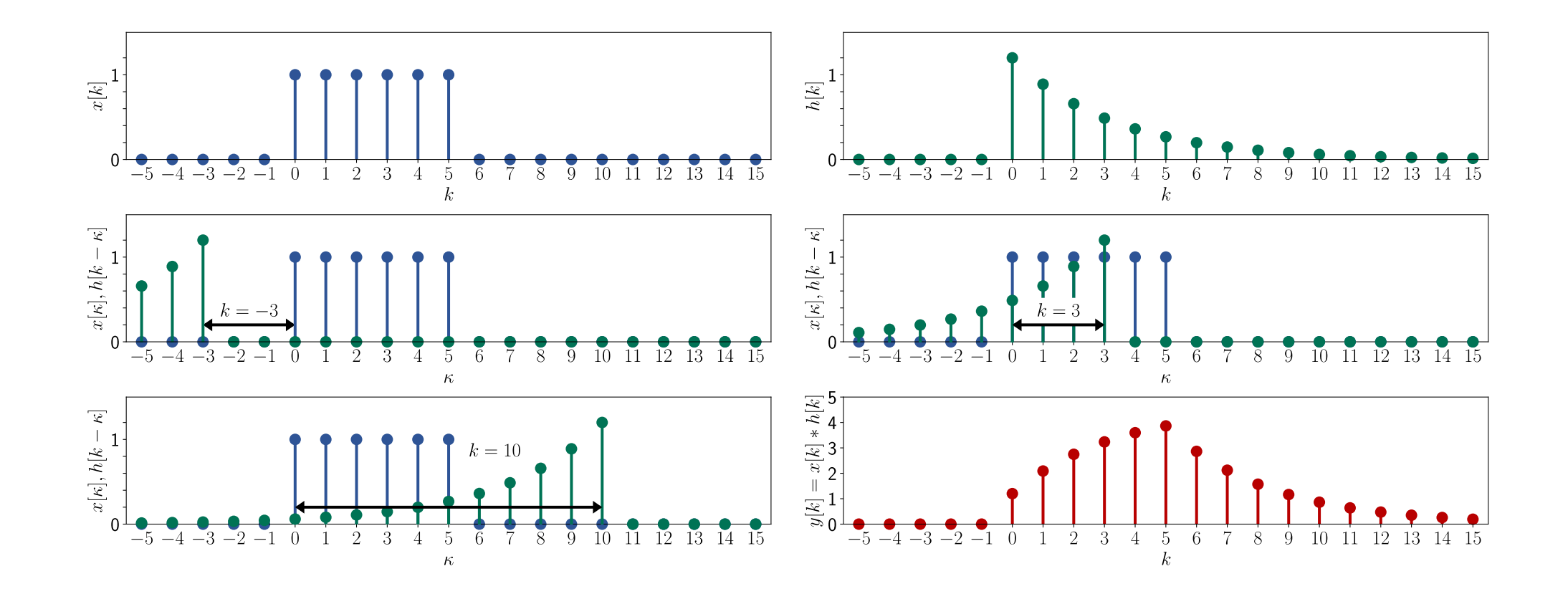

Faltung

### **Programmierung der Faltung in Matlab**

In Matlab gibt es den Befehl  $conv(x, y)$  der die Faltungssumme der beiden Vektoren x und y berechnet

$$
z[k] = x[k] * y[k] = \sum_{\kappa=-\infty}^{\infty} x[\kappa] \cdot y[k-\kappa]
$$

Beispiel zur Umsetzung der Faltung von zeit-diskreten und zeit-kontinuierlichen Signalen in Matlab:

https://github.com/csiegl182/RandomProcesses/raw/main/matlab/convolution.mlx

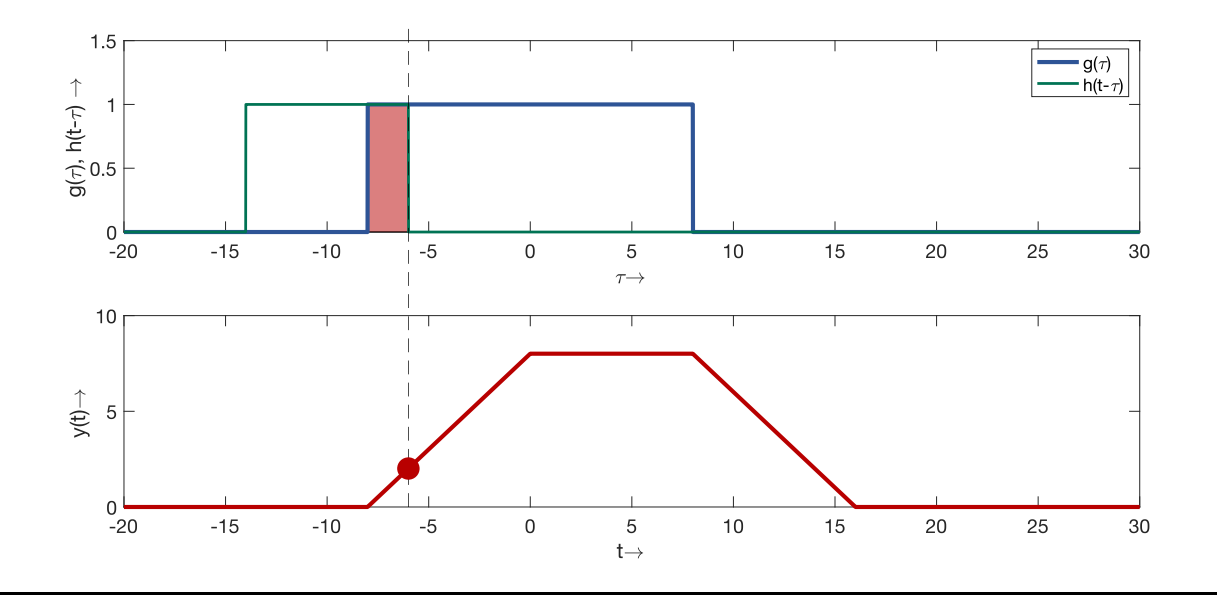

# **Beispiel zur Programmierung der Faltung in Python**

In Python besitzen die Pakete numpy oder scipy Methoden, um die Faltungssumme zu berechnen

```
numpy.convolve()
–
```

```
scipy.signal.convolve()
–
```
Die numpy Variante implementiert die Faltungssumme direkt (ähnlich wie in Matlab)

$$
z[k] = x[k] * y[k] = \sum_{\kappa=-\infty}^{\infty} x[\kappa] \cdot y[k-\kappa]
$$

Die scipy Variante hat sehr ähnlichen Syntax aber gewisse Vorteile bei der Ausführungsgeschwindigkeit Beispiel zur Umsetzung der Faltung von zeit-diskreten und zeit-kontinuierlichen Signalen in Python/Numpy: https://github.com/csiegl182/RandomProcesses/blob/main/python/convolution.ipynb

#### **Referenzen**

[1] B. Girod, R. Rabenstein, A. Stenger, Signals and Systems, John Wiley & Sons.